## <span id="page-0-0"></span>Package: birdsize (via r-universe)

August 29, 2024

Title Estimate Avian Body Size Distributions

Version 0.0.0.9000

Date 2023-02-27

Description Generate estimated body size distributions for populations or communities of birds, given either species ID or species' mean body size. Designed to work naturally with the North American Breeding Bird Survey, or with any dataset of bird species, abundance, and/or mean size data.

License MIT + file LICENSE

URL <https://github.com/diazrenata/birdsize>

#### BugReports <https://github.com/diazrenata/birdsize/issues>

**Depends**  $R$  ( $>= 2.10$ )

Imports stats, truncnorm

Suggests covr, dplyr, ggplot2, knitr, purrr, rmarkdown, testthat (>= 3.0.0)

VignetteBuilder knitr

Config/testthat/edition 3

Encoding UTF-8

LazyData true

Roxygen list(markdown = TRUE)

RoxygenNote 7.2.3

Repository https://ropensci.r-universe.dev

RemoteUrl https://github.com/ropensci/birdsize

RemoteRef main

RemoteSha 78d7840018d750a5917547e71843da953a3a89cb

### <span id="page-1-0"></span>**Contents**

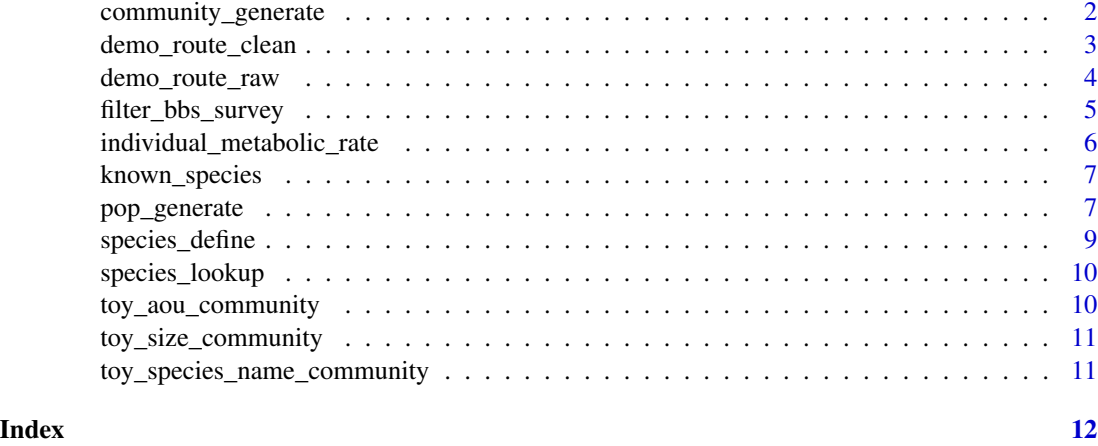

community\_generate *Simulate individual measurements for many populations*

#### Description

For a community (i.e. a collection of populations of different species, or of the same species at different points in time or locations, etc), simulate individual-level size and metabolic rate measurements.

#### Usage

```
community_generate(
  community_data_table,
  abundance_column_name = "speciestotal"
)
```
#### Arguments

community\_data\_table

dataframe containing at least one of AOU, scientific\_name, or mean\_size and a column for species abundances

abundance\_column\_name

character, the name of the column with species abundances. Defaults to "speciestotal".

#### Value

a dataframe one row per individual, all columns from community\_data\_table, and additional columns for species attributes.

Specifically:

- <span id="page-2-0"></span>• AOU: the AOU, if provided
- sim\_species\_id: the sim\_species\_id if provided
- genus: the genus associated with the AOU if provided, or the genus if provided
- species: the species associated with the AOU if provided, or the species if provided
- individual\_mass: the simulated body mass (in grams) for this individual
- individual\_bmr: the simulated basal metabolic rate for this individual
- mean\_size: the mean body mass for this species (i.e. the parameter used for simulation)
- sd\_size: the standard deviation of body mass for this species (i.e. the parameter used for simulation)
- abundance: the number of individuals simulated of this species (i.e. parameter used for simulation)
- sd\_method: the method for finding the standard deviation for body mass for this species
- scientific\_name: the scientific name

#### Examples

```
demo_community <- community_generate(demo_route_clean)
head(demo_community)
```
demo\_route\_clean *Cleaned data for a hypothetical Breeding Bird Survey route.*

#### Description

This is the cleaned version of [demo\\_route\\_raw,](#page-3-1) a toy dataset for use in vignettes and function testing. It contains all the same column names as would be expected for a Breeding Bird survey route dataset downloaded, e.g. from ScienceBase or the Data Retriever (Pardieck et al. 2019). However, the actual data values are simulated data.

#### Usage

demo\_route\_clean

#### Format

A data frame with 27 rows and 15 variables:

record\_id inherited from data downloaded through the Data Retriever

- routedataid inherited from Pardieck et al. 2018 (as are all following fields). Unique data identification number.
- countrynum inherited. Three-digit numerical code for country. In these data, the toy countrynum is 900.
- statenum inherited. Two-digit numerical code for state, province, or territory. For these data, the toy number is 99.

<span id="page-3-0"></span>

route inherited. Three-digit code identifying the route, unique within states. For this dataset, 1.

rpid inherited. Three-digit run protocol identifier. Here, set to 101.

year inherited. Four-digit year of the survey.

AOU inherited. Five-digit species identification number.

count10 inherited. Total individuals of the species recorded on stops 1-10.

count20 inherited. Total individuals of the species recorded on stops 11-20.

count30 inherited. Total individuals of the species recorded on stops 21-30.

count40 inherited. Total individuals of the species recorded on stops 31-40.

count50 inherited. Total individuals of the species recorded on stops 40-50.

stoptotal inherited. Total number of stops (of 50), where the species was recorded.

speciestotal inherited. Total individuals of the species recorded across the entire run of the route (sum of stops).

#### Details

Nearly all column names are inherited from Pardieck et al. (2019) and are further explained in the Files and Fields Definitions document included as part of the Breeding Bird Survey data release.

The cleaning process removes unidentified species and those poorly sampled by Breeding Bird Survey methods (using the [filter\\_bbs\\_survey](#page-4-1) function) and, for these data, filters the year to 1994 for rapid testing.

#### References

• Pardieck, K. L., Ziolkowski, D. J., Lutmerding, M., Aponte, V., & Hudson, M.-A. (2019). North American Breeding Bird Survey Dataset 1966—2018, version 2018.0. U.S. Geological Survey. https://doi.org/10.5066/P9HE8XYJ

<span id="page-3-1"></span>demo\_route\_raw *Raw data for a hypothetical Breeding Bird Survey route.*

#### Description

A toy dataset for use in vignettes and function testing. It contains all the same column names as would be expected for a Breeding Bird survey route dataset downloaded, e.g. from ScienceBase or the Data Retriever (Pardieck et al. 2019). However, the actual data values are simulated data.

#### Usage

demo\_route\_raw

#### <span id="page-4-0"></span>Format

A data frame with 1160 rows and 15 variables:

- record\_id inherited from data downloaded through the Data Retriever
- routedataid inherited from Pardieck et al. 2018 (as are all following fields). Unique data identification number.
- countrynum inherited. Three-digit numerical code for country. In these data, the toy countrynum is 900.
- statenum inherited. Two-digit numerical code for state, province, or territory. For these data, the toy number is 99.

route inherited. Three-digit code identifying the route, unique within states. For this dataset, 1.

rpid inherited. Three-digit run protocol identifier. Here, set to 101.

year inherited. Four-digit year of the survey.

AOU inherited. Five-digit species identification number.

count10 inherited. Total individuals of the species recorded on stops 1-10.

count20 inherited. Total individuals of the species recorded on stops 11-20.

count30 inherited. Total individuals of the species recorded on stops 21-30.

count40 inherited. Total individuals of the species recorded on stops 31-40.

count50 inherited. Total individuals of the species recorded on stops 40-50.

stoptotal inherited. Total number of stops (of 50), where the species was recorded.

speciestotal inherited. Total individuals of the species recorded across the entire run of the route (sum of stops).

#### Details

Nearly all column names are inherited from Pardieck et al. (2019) and are further explained in the Files and Fields Definitions document included as part of the Breeding Bird Survey data release.

#### References

• Pardieck, K. L., Ziolkowski, D. J., Lutmerding, M., Aponte, V., & Hudson, M.-A. (2019). North American Breeding Bird Survey Dataset 1966—2018, version 2018.0. U.S. Geological Survey. https://doi.org/10.5066/P9HE8XYJ

<span id="page-4-1"></span>filter\_bbs\_survey *Clean raw Breeding Bird Survey survey data*

#### **Description**

The raw data for the Breeding Bird Survey includes unidentified species and some species that are not well-sampled by the BBS methods. This function filters a dataframe to remove those species.

#### <span id="page-5-0"></span>Usage

filter\_bbs\_survey(bbs\_survey\_data)

#### Arguments

bbs\_survey\_data

data frame with columns for species and AOU

#### Value

bbs\_survey\_data with unidentified species, nightbirds, waterbirds, non-targets removed

#### Examples

head(filter\_bbs\_survey(demo\_route\_raw))

individual\_metabolic\_rate

*Estimate individual-level BMR*

#### Description

Given an individual's body mass (in grams), use allometric scaling (Fristoe 2015) to estimate basal metabolic rate.

#### Usage

individual\_metabolic\_rate(mass)

#### Arguments

mass mass in grams

#### Value

estimated basal metabolic rate

#### References

• Fristoe, T. S. (2015). Energy use by migrants and residents in North American breeding bird communities. Global Ecology and Biogeography, 24(4), 406–415. https://doi.org/10.1111/geb.12262

#### Examples

individual\_metabolic\_rate(10)

<span id="page-6-0"></span>

#### Description

A table of the AOU (Pardieck et al 2019), genus, and species of the 443 species with species-specific data built in to birdsize.

#### Usage

known\_species

#### Format

A data frame with 443 rows and 6 variables:

AOU AOU used in Paradieck et al. (2019)

genus genus, from Paradieck et al. (2019)

species species, from Paradieck et al. (2019)

#### References

• Pardieck, K.L., Ziolkowski Jr., D.J., Lutmerding, M., Aponte, V., and Hudson, M-A.R., 2019, North American Breeding Bird Survey Dataset 1966 - 2018 (ver. 2018.0): U.S. Geological Survey, Patuxent Wildlife Research Center, https://doi.org/10.5066/P9HE8XYJ.

pop\_generate *Simulate body masses for a population*

#### **Description**

Draws body mass measurements for a population of birds (of all the same species) given the population size and either (1) the species AOU or (2) the mean and potentially standard deviation of body mass for that species.

#### Usage

```
pop_generate(
  abundance = NA_integer_,
  AOU = NA_integer_,
  scientific_name = NA_character_,
 mean_size = NA_real_,
  sd\_size = NA\_real_sim_species_id = 1
)
```
#### Arguments

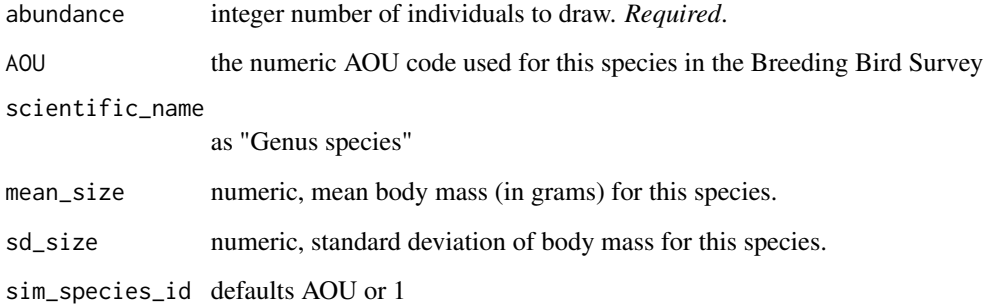

#### Details

abundance is required, as well as *one of* : AOU, scientific\_name, or mean\_size.

#### Value

a dataframe with abundance rows - one record per individual - and columns for species attributes. Specifically:

- AOU: the AOU, if provided
- sim\_species\_id: the sim\_species\_id if provided
- scientific\_name: the scientific name if provided
- individual\_mass: the simulated body mass (in grams) for this individual
- individual\_bmr: the simulated basal metabolic rate for this individual
- mean\_size: the mean body mass for this species (i.e. the parameter used for simulation)
- sd\_size: the standard deviation of body mass for this species (i.e. the parameter used for simulation)
- abundance: the number of individuals simulated of this species (i.e. parameter used for simulation)
- sd\_method: the method for finding the standard deviation for body mass for this species

#### Examples

```
pop_generate(abundance = 5, AOU = 2881)
pop_generate(abundance = 5, scientific_name = "Selasphorus calliope")
pop\_generate(abundance = 5, mean\_size = 20, sd\_size = 3)
```
#### <span id="page-8-0"></span>Description

Creates a list with taxonomic/identifying information and parameters for mean and standard deviation of body mass.

#### Usage

```
species_define(
 AOU = NA_integer_,
  scientific_name = NA_character_,
 mean_size = NA_real_,
  sd\_size = NA\_real_sim_species_id = 1
)
```
#### Arguments

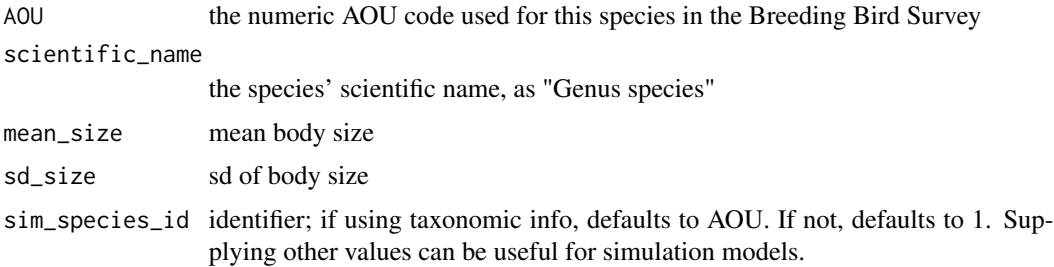

#### Details

The identifying information used depends on which parameters are provided, with the following order of preference: AOU > scientific name > user provided mean and sd > user provided mean and estimated sd.

#### Value

list with species parameter information

#### Examples

```
species_define(AOU = 2881)
species_define(scientific_name = "Perdix perdix")
species_define(mean_size = 400, sd_size = 30)
species_define(mean_size = 400)
```
<span id="page-9-0"></span>species\_lookup *Species lookup*

#### Description

Given either AOU or scientific name, looks up a species' taxonomic information and mean and standard deviation of body size in [sd\\_table.](#page-0-0)

#### Usage

```
species_lookup(AOU = NA_integer_, scientific_name = NA_character_)
```
#### Arguments

AOU the numeric AOU code used for this species in the Breeding Bird Survey scientific\_name

the species' scientific name, as "Genus species"

#### Value

data frame with columns AOU, genus, species, mean\_mass, mean\_sd, contains\_estimates, scientific\_name

#### Examples

```
species_lookup(AOU = 2881)
species_lookup(scientific_name = "Selasphorus calliope")
```
toy\_aou\_community *Toy data frame of abundances and AOUs (for vignettes)*

#### Description

This data table is a toy data frame for the vignettes. It has abundances and AOU codes for 5 species to make up a hypothetical community.

#### Usage

toy\_aou\_community

#### Format

A data frame with 5 rows and 2 variables:

AOU AOU

**abundance** Number of individuals to simulate masses for

<span id="page-10-0"></span>toy\_size\_community *Toy data frame of abundances and species mean sizes (for vignettes)*

#### Description

This data table is a toy data frame for the vignettes. It has abundances and mean body sizes for 5 species to make up a hypothetical community.

#### Usage

toy\_size\_community

#### Format

A data frame with 5 rows and 3 variables:

mean\_size Mean mass, in g

abundance Number of individuals to simulate masses for

sim\_species\_id ID

toy\_species\_name\_community

*Toy data frame of abundances and species names (for vignettes)*

#### Description

This data table is a toy data frame for the vignettes. It has abundances and scientific names for 5 species to make up a hypothetical community.

#### Usage

toy\_species\_name\_community

#### Format

A data frame with 5 rows and 2 variables:

scientific\_name Scientific name

abundance Number of individuals to simulate masses for

# <span id="page-11-0"></span>Index

∗ datasets demo\_route\_clean, [3](#page-2-0) demo\_route\_raw, [4](#page-3-0) toy\_aou\_community, [10](#page-9-0) toy\_size\_community, [11](#page-10-0) toy\_species\_name\_community, [11](#page-10-0) ∗ export known\_species, [7](#page-6-0) community\_generate, [2](#page-1-0) demo\_route\_clean, [3](#page-2-0) demo\_route\_raw, *[3](#page-2-0)*, [4](#page-3-0) filter\_bbs\_survey, *[4](#page-3-0)*, [5](#page-4-0) individual\_metabolic\_rate, [6](#page-5-0) known\_species, [7](#page-6-0) pop\_generate, [7](#page-6-0) sd\_table, *[10](#page-9-0)* species\_define, [9](#page-8-0) species\_lookup, [10](#page-9-0) toy\_aou\_community, [10](#page-9-0) toy\_size\_community, [11](#page-10-0) toy\_species\_name\_community, [11](#page-10-0)